Документ подписан простой электронной подписью Информация о владельце: ФИО: Смирнов Сергей НИКРИНЕРИСТЕРОСТВО НАУКИ И ВЫСШЕГО Образования Российской Федерации Должность: врио ректора Дата подписания: 31.082075156540BO «ТВЕРСКОЙ ГОСУДАРСТВЕННЫЙ УНИВЕРСИТЕТ» Уникальный программный ключ: 69e375c64f7e975d4e8830e7b4fcc2ad1bf35f08

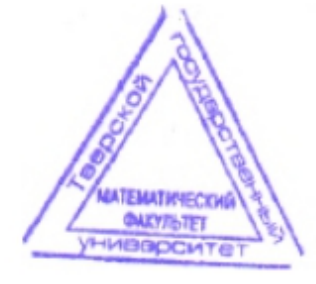

Утверждаю: Руководитель ООП: Шаров Г.С. 2023 г.

# Рабочая программа дисциплины (с аннотацией)

# Объектно-ориентированное программирование

Направление подготовки

02.03.03 Математическое обеспечение и администрирование

информационных систем

Профиль подготовки

Математические основы информатики

Для студентов 3 курса очной формы обучения

Уровень высшего образования

**БАКАЛАВРИАТ** 

Составитель:

доцент кафедры КбиММУ Сушкин В.В.

Тверь 2023

### **I. Аннотация.**

### **1. Цель и задачи дисциплины.**

Целью освоения дисциплины является:

подготовка к осуществлению деятельности по созданию и применению средств математического и программного обеспечения информационных систем.

Задачами освоения дисциплины являются:

овладение знаниями и навыками проектирования информационных моделей с использованием современных языков программирования; подготовка студентов к использованию современных компьютеров и объектно-ориентированной технологии программирования в качестве инструмента для решения практических задач в своей предметной области.

### **2. Место дисциплины в структуре ООП.**

Дисциплина относится к дисциплинам базовой обязательной части.

Для освоения дисциплины студент должен владеть современными методами и средствами информационных технологий. Необходимы знания, умения и компетенции, полученные обучающимися на занятиях по информатике в средней общеобразовательной школе, и необходимы компетенции, сформированные в процессе обучения по дисциплине «Информатика и программирование».

Освоение этой дисциплины необходимо как предшествующее для следующих дисциплин: «Структуры и алгоритмы компьютерной обработки данных», «Технологии разработки программного обеспечения».

### **3. Объем дисциплины:**

**3** зачетных единицы, **108** академических часов, **в том числе**

**контактная работа:** лекции **17** часов, практические занятия **0** часов, лабораторные работы **34** часа, **самостоятельная работа: 57** часов.

# **4. Планируемые результаты обучения по дисциплине, соотнесенные с планируемыми результатами освоения образовательной программы**

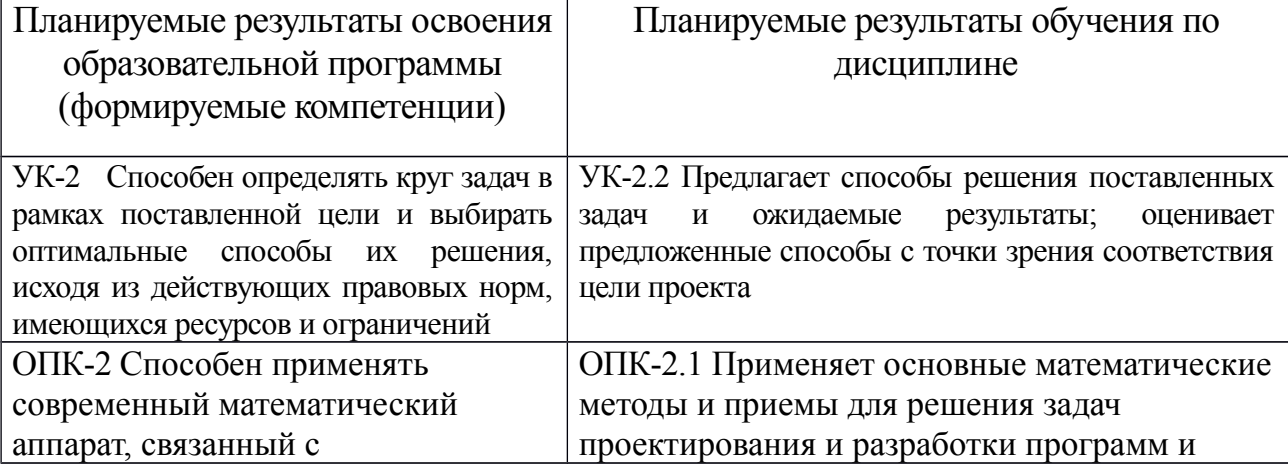

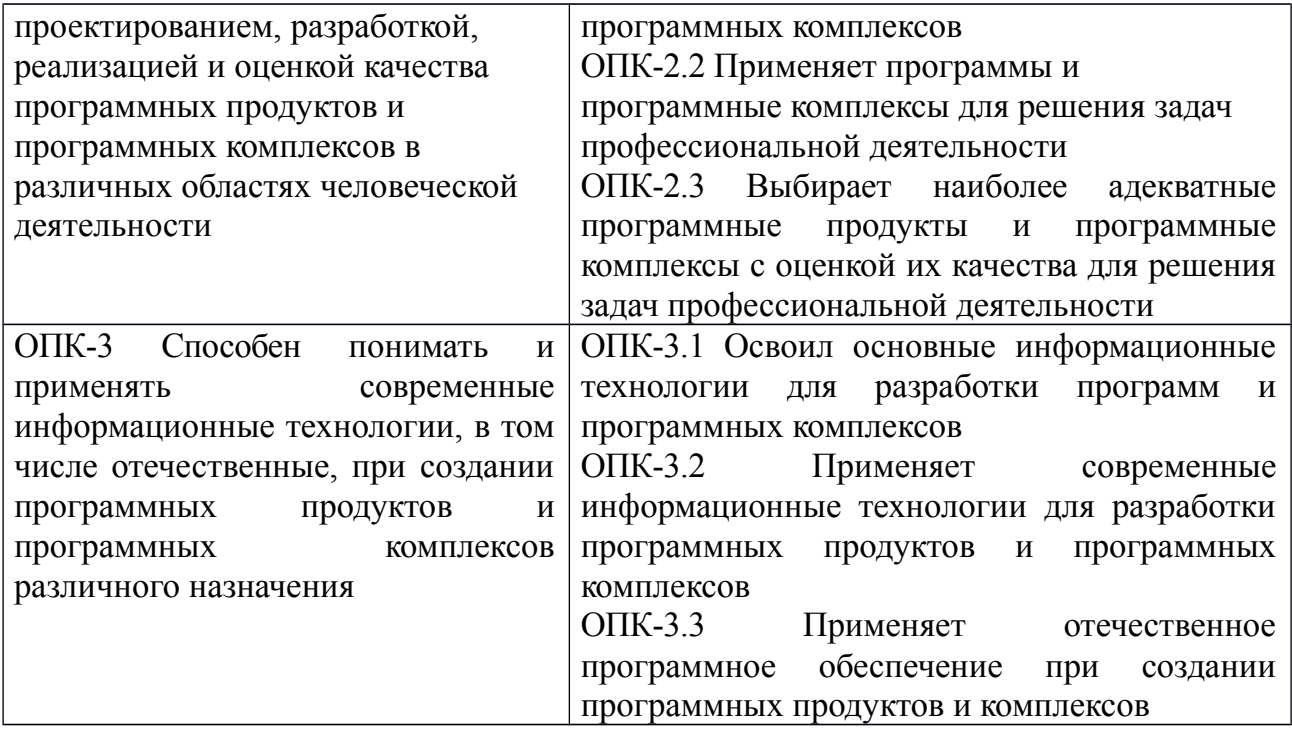

# **5***.* **Форма промежуточной аттестации:** зачёт.

### **6. Язык преподавания** русский**.**

# **II. Содержание дисциплины, структурированное по темам (разделам) с указанием отведенного на них количества академических часов и видов учебных занятий.**

### **1. Для студентов очной формы обучения.**

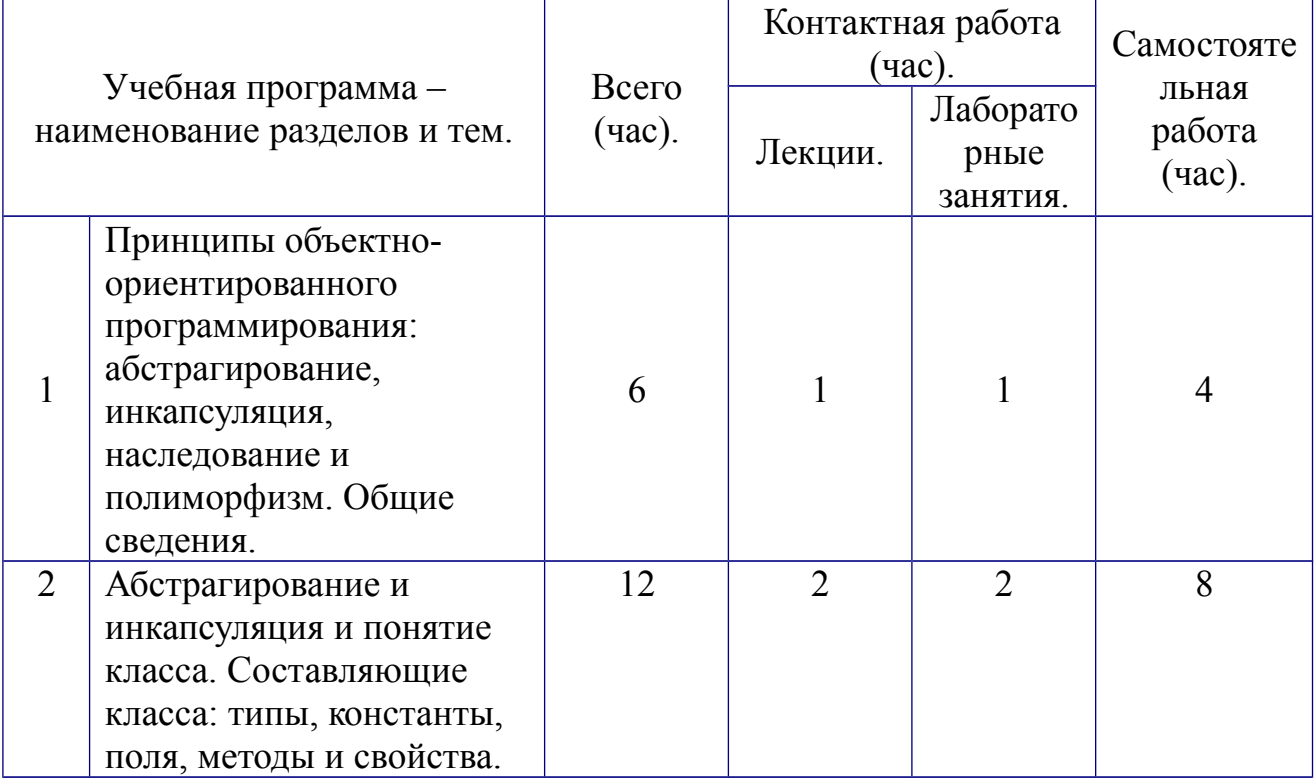

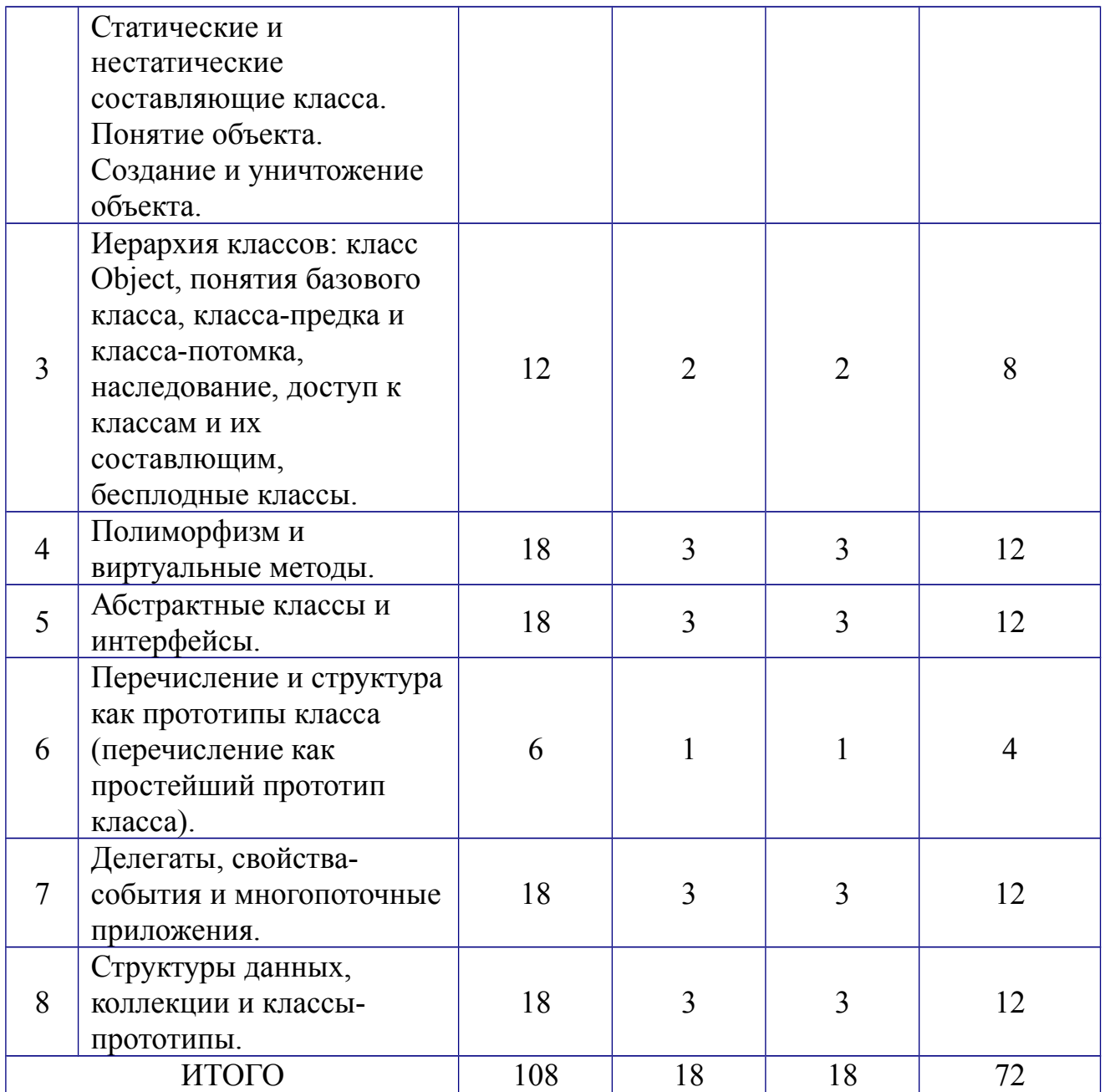

### **III. Перечень учебно-методического обеспечения для самостоятельной работы обучающихся по дисциплине.**

### *Банк заданий по дисциплине.*

При изучении дисциплины, в частности, предполагается использовать задания из [1] (см. раздел V, список "Дополнительная литература"). Далее в качестве обозначения записи "[1] из списка "Дополнительная литература" " используется запись [1]//Д. Некоторые задания из [1]//Д представлены ниже.

1 Построить описание класса, содержащего информацию о почтовом адресе организации. Предусмотреть возможность раздельного изменения составных частей адреса и проверки допустимости вводимых значений. В случае недопустимых значений полей выбрасываются исключения.

Написать программу, демонстрирующую все разработанные элементы класса. (Задание из [1]//Д.)

2 Составить описание класса для представления даты. Предусмотреть возможности установки даты и изменения её отдельных полей (год, месяц, день) с проверкой допустимости вводимых значений. В случае недопустимых значений полей выбрасываются исключения. Создать методы изменения даты на заданное количество дней, месяцев и лет.

Написать программу, демонстрирующую все разработанные элементы класса. (Задание из [1]//Д.)

3 Составить описание класса для представления времени. Предусмотреть возможности установки времени и изменения его отдельных полей (час, минута, секунда) с проверкой допустимости вводимых значений. В случае недопустимых значений полей выбрасываются исключения. Создать методы изменения времени на заданное количество часов, минут и секунд.

Написать программу, демонстрирующую все разработанные элементы класса. (Задание из [1]//Д.)

4 Описать класс «файл», содержащий сведения об имени, дате создания и длине файла. Предусмотреть инициализацию с проверкой допустимости значений полей. В случае недопустимых значений полей выбрасываются исключения. Описать метод добавления информации в конец файла и свойства для получения состояния файла.

Написать программу, демонстрирующую все разработанные элементы класса. (Задание из [1]//Д.)

5 Описать класс «комната», содержащий сведения о метраже, высоте потолков и количестве окон. Предусмотреть инициализацию с проверкой допустимости значений полей. В случае недопустимых значений полей выбрасываются исключения. Описать методы вычисления площади и объёма комнаты и свойства для получения состояния объекта.

Написать программу, демонстрирующую все разработанные элементы класса. (Задание из [1]//Д.)

6 Описать класс «процессор», содержащий сведения о марке, тактовой частоте, объёме кэша и стоимости. Предусмотреть инициализацию с

проверкой допустимости значений полей. В случае недопустимых значений полей выбрасываются исключения. Описать свойства для получения состояния объекта.

Описать класс «материнская плата», включающий класс «процессор» и объём установленной оперативной памяти. Предусмотреть инициализацию с проверкой допустимости значений поля объёма памяти. В случае недопустимых значений поля выбрасывается исключение. Описать свойства для получения состояния объекта.

Написать программу, демонстрирующую все разработанные элементы классов. (Задание из [1]//Д.)

7 Описать класс «цветная точка». Для точки задаются координаты и цвет. Цвет описывается с помощью трёх составляющих (красный, зелёный, синий). Предусмотреть различные методы инициализации объекта с проверкой допустимости значений. Допустимым диапазоном для каждой составляющей является [0, 255]. В случае недопустимых значений полей выбрасываются исключения. Описать свойства для получения состояния объекта и метод изменения цвета.

Написать программу, демонстрирующую все разработанные элементы класса. (Задание из [1]//Д.)

8 Описать класс «домашняя библиотека». Предусмотреть возможность работы с произвольным числом книг, поиска книги по какому-либо признаку (по автору, по году издания или категории), добавления книг в библиотеку, удаления книг из неё, доступа к книге по номеру.

Написать программу, демонстрирующую все разработанные элементы класса. (Задание из [1]//Д.)

9 Описать класс «записная книжка». Предусмотреть возможность работы с произвольным числом записей, поиска записи по какому-либо признаку (например, по фамилии, дате рождения или номеру телефона), добавления и удаления записей, сортировки по фамилии и доступа к записи по номеру.

Написать программу, демонстрирующую все разработанные элементы класса. (Задание из [1]//Д.)

10 Описать класс «студенческая группа». Предусмотреть возможность работы с переменным числом студентов, поиска студента по какому-либо признаку (например, по фамилии, имени, дате рождения), добавления и удаления записей, сортировки по разным полям, доступа к записи по номеру.

Написать программу, демонстрирующую все разработанные элементы класса. (Задание из [1]//Д.)

**IV. Фонд оценочных средств для проведения промежуточной аттестации обучающихся по дисциплине.**

**1. Типовые контрольные задания для проверки уровня сформированности компетенции ОПК-3 «Готовность анализировать проблемы и направления развития технологий программирования».**

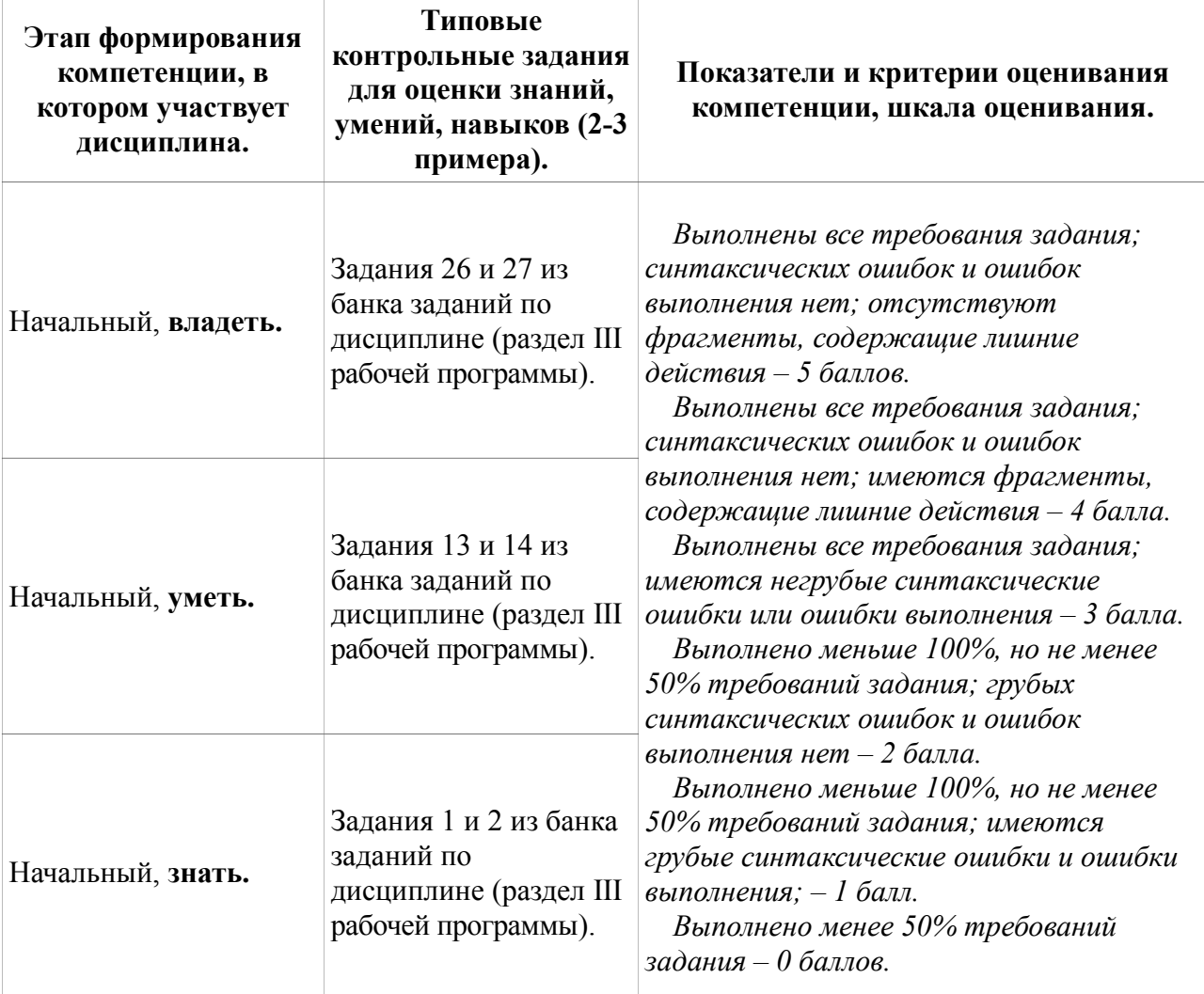

**2. Типовые контрольные задания для проверки уровня сформированности компетенции ОПК-7 «Способность использовать знания основных концептуальных положений функционального, логического, объектно-ориентированного и визуального направлений программирования, методов, способов и средств разработки программ в рамках этих направлений».**

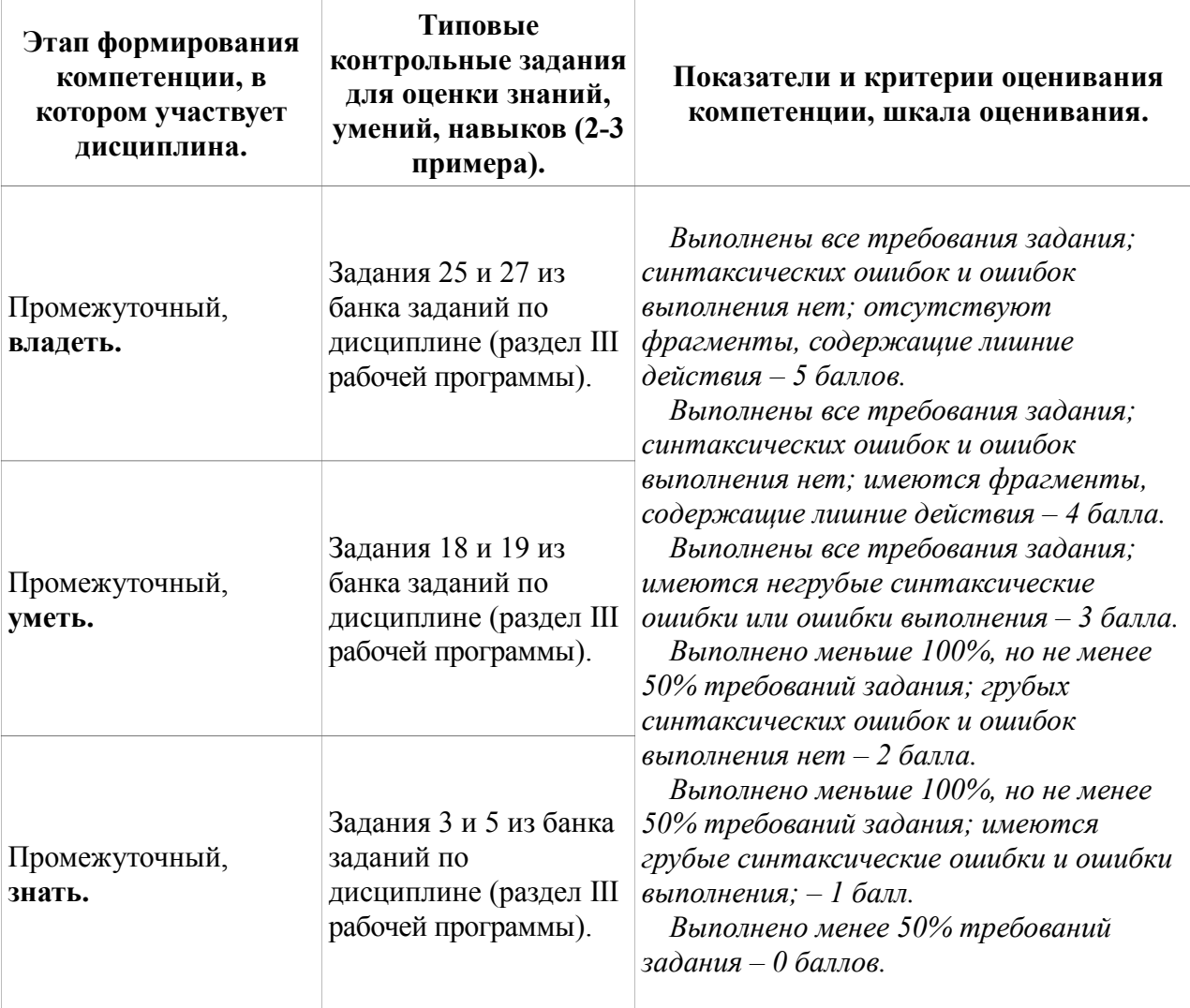

### **V. Перечень основной и дополнительной учебной литературы, необходимой для освоения дисциплины.**

а) Основная литература:

1. Мейер Б. Объектно-ориентированное программирование и программная инженерия [Электронный ресурс]/ Б. Мейер.— Электрон. текстовые данные. — М.: Интернет-Университет Информационных Технологий (ИНТУИТ), 2016.— 285 c.— Режим доступа: http://www.iprbookshop.ru/39552.html.— ЭБС «IPRbooks»

2. Казанский А.А. Объектно-ориентированное программирование на языке Microsoft Visual С# в среде разработки Microsoft Visual Studio 2008 и .NET Framework. 4.3 [Электронный ресурс]: учебное пособие и практикум/ А.А. Казанский.— Электрон. текстовые данные.— М.: Московский государственный строительный университет, ЭБС АСВ, 2011.— 180 c.— Режим доступа: http://www.iprbookshop.ru/19258.html.— ЭБС «IPRbooks»

б) Дополнительная литература:

1. Васильев А.Н. Объектно-ориентированное программирование на С++ [Электронный ресурс]/ Васильев А.Н.— Электрон. текстовые данные.— СПб.: Наука и Техника, 2016.— 544 c.— Режим доступа: http://www.iprbookshop.ru/60648.html.— ЭБС «IPRbooks»

2. Сорокин А.А. Объектно-ориентированное программирование [Электронный ресурс]: учебное пособие. Курс лекций/ Сорокин А.А.— Электрон. текстовые данные.— Ставрополь: Северо-Кавказский федеральный университет, 2014.— 174 c.— Режим доступа: http://www.iprbookshop.ru/63110.html.— ЭБС «IPRbooks»

### **VI. Перечень ресурсов информационно-телекоммуникационной сети «Интернет», необходимых для освоения дисциплины.**

[http://ru.wikipedia.org/wiki/C\\_Sharp](http://ru.wikipedia.org/wiki/C_Sharp) [http://progopedia.ru/language/csharp](http://progopedia.ru/language/csharp/) [http://www.cyberguru.ru/programming](http://www.cyberguru.ru/programming/cpp/logic-bit-operators.html) <http://www.intmain.ru/knigi-po-c-sharp.html> <http://bookwebmaster.narod.ru/csharp.html>

#### **VII. Методические указания для обучающихся по освоению дисциплины.**

#### *Банк заданий по дисциплине.*

При изучении дисциплины, в частности, предполагается использовать задания из [1] (см. раздел V, список "Дополнительная литература"). Далее в качестве обозначения записи "[1] из списка "Дополнительная литература" " используется запись [1]//Д. Некоторые задания из [1]//Д представлены ниже.

11 Построить описание класса, содержащего информацию о почтовом адресе организации. Предусмотреть возможность раздельного изменения составных частей адреса и проверки допустимости вводимых значений. В случае недопустимых значений полей выбрасываются исключения.

Написать программу, демонстрирующую все разработанные элементы класса. (Задание из [1]//Д.)

12 Составить описание класса для представления даты. Предусмотреть возможности установки даты и изменения её отдельных полей (год, месяц, день) с проверкой допустимости вводимых значений. В случае недопустимых значений полей выбрасываются исключения. Создать методы изменения даты на заданное количество дней, месяцев и лет.

Написать программу, демонстрирующую все разработанные элементы класса. (Задание из [1]//Д.)

13 Составить описание класса для представления времени. Предусмотреть возможности установки времени и изменения его отдельных полей (час, минута, секунда) с проверкой допустимости вводимых значений. В случае недопустимых значений полей выбрасываются исключения. Создать методы изменения времени на заданное количество часов, минут и секунд.

Написать программу, демонстрирующую все разработанные элементы класса. (Задание из [1]//Д.)

14 Описать класс «файл», содержащий сведения об имени, дате создания и длине файла. Предусмотреть инициализацию с проверкой допустимости значений полей. В случае недопустимых значений полей выбрасываются исключения. Описать метод добавления информации в конец файла и свойства для получения состояния файла.

Написать программу, демонстрирующую все разработанные элементы класса. (Задание из [1]//Д.)

15 Описать класс «комната», содержащий сведения о метраже, высоте потолков и количестве окон. Предусмотреть инициализацию с проверкой допустимости значений полей. В случае недопустимых значений полей выбрасываются исключения. Описать методы вычисления площади и объёма комнаты и свойства для получения состояния объекта.

Написать программу, демонстрирующую все разработанные элементы класса. (Задание из [1]//Д.)

16 Описать класс «процессор», содержащий сведения о марке, тактовой частоте, объёме кэша и стоимости. Предусмотреть инициализацию с проверкой допустимости значений полей. В случае недопустимых значений полей выбрасываются исключения. Описать свойства для получения состояния объекта.

Описать класс «материнская плата», включающий класс «процессор» и объём установленной оперативной памяти. Предусмотреть инициализацию с проверкой допустимости значений поля объёма памяти. В случае недопустимых значений поля выбрасывается исключение. Описать свойства для получения состояния объекта.

Написать программу, демонстрирующую все разработанные элементы классов. (Задание из [1]//Д.)

17 Описать класс «цветная точка». Для точки задаются координаты и цвет. Цвет описывается с помощью трёх составляющих (красный, зелёный, синий). Предусмотреть различные методы инициализации объекта с проверкой допустимости значений. Допустимым диапазоном для каждой составляющей является [0, 255]. В случае недопустимых значений полей выбрасываются исключения. Описать свойства для получения состояния объекта и метод изменения цвета.

Написать программу, демонстрирующую все разработанные элементы класса. (Задание из [1]//Д.)

18 Описать класс «домашняя библиотека». Предусмотреть возможность работы с произвольным числом книг, поиска книги по какому-либо признаку (по автору, по году издания или категории), добавления книг в библиотеку, удаления книг из неё, доступа к книге по номеру.

Написать программу, демонстрирующую все разработанные элементы класса. (Задание из [1]//Д.)

19 Описать класс «записная книжка». Предусмотреть возможность работы с произвольным числом записей, поиска записи по какому-либо признаку (например, по фамилии, дате рождения или номеру телефона), добавления и удаления записей, сортировки по фамилии и доступа к записи по номеру.

Написать программу, демонстрирующую все разработанные элементы класса. (Задание из [1]//Д.)

20 Описать класс «студенческая группа». Предусмотреть возможность работы с переменным числом студентов, поиска студента по какому-либо признаку (например, по фамилии, имени, дате рождения), добавления и удаления записей, сортировки по разным полям, доступа к записи по номеру.

Написать программу, демонстрирующую все разработанные элементы класса. (Задание из [1]//Д.)

21 Описать класс «предметный указатель». Каждый компонент указателя содержит слово и номера страниц, на которых это слово встречается. Количество номеров страниц, относящихся к одному слову, от одного до десяти. Предусмотреть возможность формирования указателя с клавиатуры и из файла, вывода указателя, вывода номеров страниц для заданного слова, удаления элемента из указателя.

Написать программу, демонстрирующую все разработанные элементы класса. (Задание из [1]//Д.)

22 Описать класс «автостоянка» для хранения сведений об автомобилях. Для каждого автомобиля записываются госномер, цвет, фамилия владельца и признак присутствия на стоянке. Обеспечить возможность поиска автомобиля по разным критериям, вывода списка присутствующих и отсутствующих на стоянке автомобилей, доступа к имеющимся сведениям по номеру места.

Написать программу, демонстрирующую все разработанные элементы класса. (Задание из [1]//Д.)

23 Описать класс «поезд», содержащий следующие закрытые поля:

- название пункта назначения;
- номер поезда (может содержать буквы и цифры);
- время отправления.

Предусмотреть свойства для получения состояния объекта.

Описать класс «вокзал», содержащий закрытый массив поездов. Обеспечить следующие возможности:

вывод информации о поезде по номеру с помощью индекса;

 вывод информации о поездах, отправляющихся после введённого с клавиатуры времени;

 перегруженную операцию сравнения, выполняющую сравнение времени отправления двух поездов;

 вывод информации о поездах, отправляющихся в заданный пункт назначения.

Информация должна быть отсортирована по времени отправления.

Написать программу, демонстрирующую все разработанные элементы классов. (Задание из [1]//Д.)

24 Описать класс «товар», содержащий следующие закрытые поля:

- название товара;
- название магазина, в котором продаётся товар;
- стоимость товара в рублях.

Предусмотреть свойства для получения состояния объекта.

Описать класс «склад», содержащий закрытый массив товаров.

Обеспечить следующие возможности:

вывод информации о товаре по номеру с помощью индекса;

вывод на экран информации о товаре, название которого введено с

клавиатуры; если таких товаров нет, выдать соответствующее сообщение;

 $\triangleright$  сортировку товаров по названию магазина, по наименованию и по цене;

 перегруженную операцию сложения товаров, выполняющую сложение их цен.

Написать программу, демонстрирующую все разработанные элементы классов. (Задание из [1]//Д.)

25 Описать класс «самолёт», содержащий следующие закрытые поля:

- название пункта назначения;
- шестизначный номер рейса;
- время отправления.

Предусмотреть свойства для получения состояния объекта.

Описать класс «аэропорт», содержащий закрытый массив самолётов. Обеспечить следующие возможности:

вывод информации о самолёте по номеру рейса с помощью индекса;

 вывод информации о самолётах, отправляющихся в течение часа после введённого с клавиатуры времени;

 вывод информации о самолётах, отправляющихся в заданный пункт назначения;

 перегруженную операцию сравнения, выполняющую сравнение времени отправления двух самолётов.

Информация должна быть отсортирована по времени отправления.

Написать программу, демонстрирующую все разработанные элементы классов. (Задание из [1]//Д.)

26 Описать класс «запись», содержащий следующие закрытые поля:

- фамилия, имя;
- номер телефона;
- дата рождения (массив из трёх чисел).

Предусмотреть свойства для получения состояния объекта.

Описать класс «записная книжка», содержащий закрытый массив записей. Обеспечить следующие возможности:

> вывод на экран информации о человеке, номер телефона которого введён с клавиатуры; если такого нет, выдать на дисплей соответствующее сообщение;

- поиск людей, день рождения которых сегодня или в заданный день;
- поиск людей, день рождения которых будет на следующей неделе;
- поиск людей, номер телефона которых начинается на три заданные цифры.

Написать программу, демонстрирующую все разработанные элементы классов. (Задание из [1]//Д.)

27 Создать абстрактный класс Vehicle (транспортное средство). На его основе реализовать классы Plane (самолёт), Car (автомобиль) и Ship (корабль). Классы должны иметь возможность задавать и получать координаты и параметры средств передвижения (цена, скорость, год выпуска и т.п.) с помощью свойств. Для самолёта должна быть определена высота, для самолёта и корабля – количество пассажиров, для корабля – порт приписки. Динамические характеристики задать с помощью методов. (Задание из  $[1]/\mathcal{L}$ .)

28 Описать структуру с именем STUDENT, содержащую следующие поля:

- фамилия и инициалы;
- $\triangleright$  номер группы:

успеваемость (массив из пяти элементов).

Написать программу, выполняющую следующие действия:

 ввод с клавиатуры данных в массив, состоящий из десяти структур типа STUDENT (записи должны быть упорядочены по возрастанию номера группы);

 вывод на экран фамилий и номеров групп для всех студентов, включённых в массив, если средний балл студента больше 4,0 (если таких студентов нет, вывести соответствующее сообщение). (Задание из [1]//Д.)

29 Описать структуру с именем AEROFLOT, содержащую следующие поля:

- название пункта назначения рейса;
- номер рейса;
- тип самолёта.

Написать программу, выполняющую следующие действия:

 ввод с клавиатуры данных в массив, состоящий из семи элементов типа AEROFLOT (записи должны быть упорядочены по возрастанию номера рейса);

 вывод на экран номеров рейсов и типов самолётов, вылетающих в пункт назначения, название которого совпало с названием, введённым с клавиатуры (если таких рейсов нет, вывести соответствующее сообщение). (Задание из  $[1]/\mathcal{A}$ .)

### 30 Описать структуру с именем WORKER, содержащую следующие поля:

- фамилия и инициалы работника;
- название занимаемой должности;
- год поступления на работу.

### Написать программу, выполняющую следующие действия:

 ввод с клавиатуры данных в массив, состоящий из десяти структур типа WORKER (записи должны быть упорядочены по алфавиту);

 вывод на экран фамилий работников, стаж работы которых превышает значение, введённое с клавиатуры (если таких работников нет, вывести соответствующее сообщение). (Задание из [1]//Д.)

### 31 Описать структуру с именем TRAIN, содержащую следующие поля:

- название пункта назначения;
- номер поезда;
- время отправления.

### Написать программу, выполняющую следующие действия:

 ввод с клавиатуры данных в массив, состоящий из восьми элементов типа TRAIN (записи должны быть размещены в алфавитном порядке по названиям пунктов назначения);

 вывод на экран информации о поездах, отправляющихся после введённого с клавиатуры времени (если таких поездов нет, вывести соответствующее сообщение). (Задание из [1]//Д.)

### 32 Описать структуру с именем NOTE, содержащую следующие поля:

- фамилия, имя;
- номер телефона;
- дата рождения (массив из трёх чисел).

Написать программу, выполняющую следующие действия:

 ввод с клавиатуры данных в массив, состоящий из восьми элементов типа NOTE (записи должны быть упорядочены по дате рождения);

 вывод на экран информации о человеке, номер телефона которого введён с клавиатуры (если такого нет, вывести соответствующее сообщение). (Задание из  $[1]/\mathcal{L}$ .)

# 33 Описать структуру с именем PRICE, содержащую следующие поля:

- $\blacktriangleright$  название товара;
- название магазина, в котором продаётся товар;
- стоимость товара в рублях.

#### Написать программу, выполняющую следующие действия:

 ввод с клавиатуры данных в массив, состоящий из восьми элементов типа PRICE (записи должны быть упорядочены в алфавитном порядке по названиям товаров);

 вывод на экран информации о товаре, название которого введено с клавиатуры (если таких товаров нет, вывести соответствующее сообщение). (Задание из [1]//Д.)

#### 34 Описать структуру с именем ORDER, содержащую следующие поля:

- расчётный счёт плательщика;
- расчётный счёт получателя;
- перечисляемая сумма в рублях.

Написать программу, выполняющую следующие действия:

 ввод с клавиатуры данных в массив, состоящий из восьми элементов типа ORDER (записи должны быть размещены в алфавитном порядке по расчётным счетам плательщиков);

 вывод на экран информации о сумме, снятой с расчётного счёта плательщика введённого с клавиатуры (если такого расчётного счёта нет, вывести соответствующее сообщение). (Задание из [1]//Д.)

35 Написать Windows-приложение, которое выполняет анимацию изображения.

Создать меню с командами Show picture, Choose, Animate, Stop, Quit.

Команда Quit завершает работу приложения. При выборе команды Show picture в центре экрана рисуется объект, состоящий из нескольких графических примитивов.

При выборе команды Choose открывается диалоговое окно, содержащее:

- $\triangleright$  поле типа TextBox с меткой Speed для ввода скорости движения объекта;
- группу Direction из двух переключателей (Up-Down, Left-Right) типа RadioButton для выбора направления движения;
- 
- $\triangleright$  кнопку типа Button.

По команде Animate объект начинает перемещаться в выбранном направлении до края окна и обратно с заданной скоростью, по команде Stop – прекращает движение. (Задание из [1]//Д.)

36 Написать Windows-приложение, которое по заданным в файле исходным данным строит график или столбиковую диаграмму.

Создать меню с командами Input data, Choose, Line, Bar, Quit.

Команды Line и Bar недоступны. Команда Quit завершает работу приложения. При выборе команды Input data из файла читаются исходные данные (файл сформировать самостоятельно).

По команде Choose открывается диалоговое окно, содержащее:

- $\triangleright$  список для выбора цвета графика типа TListBox;
- $\triangleright$  группу из двух переключателей (Line, Bar) типа RadioButton;
- $\triangleright$  кнопку типа Button.

Обеспечить возможность ввода цвета и выбора режима: построение графика (Line) или столбиковой диаграммы (Bar). После указания параметров становится доступной соответствующая команда меню.

По команде Line или Bar в главном окне приложения выбранным цветом строится график или диаграмма. Окно должно содержать заголовок графика или диаграммы, наименование и градацию осей. Изображение должно занимать всё окно и масштабироваться при изменении размеров окна. (Задание из [1]//Д.)

37 Написать Windows-приложение, которое строит графики четырёх заданных функций.

Создать меню с командами Chart, Build, Clear, About, Quit.

Команда Quit завершает работу приложения. При выборе команды About открывается окно с информацией о разработчике.

Команда Chart открывает диалоговое окно, содержащее:

 $\triangleright$  список для выбора цвета графика типа TListBox;

 $\triangleright$  список для выбора типа графика типа TListBox, содержащий четыре пункта:  $\sin(x)$ ,  $\sin(x+\pi/4)$ ,  $\cos(x)$ ,  $\cos(x-\pi/4)$ ;

 $\triangleright$  кнопку типа Button.

Обеспечить возможность выбора цвета и вида графика.

После щелчка на кнопке Ok в главном окне приложения строится график выбранной функции на интервале от  $-\pi/2$  до  $+\pi/2$ . Окно должно содержать заголовок графика, наименование и градацию осей. Изображение должно занимать всё окно и масштабироваться при изменении размеров окна.

Команда Clear очищает окно. (Задание из [1]//Д.)

*Требования к рейтинг-контролю*.

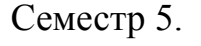

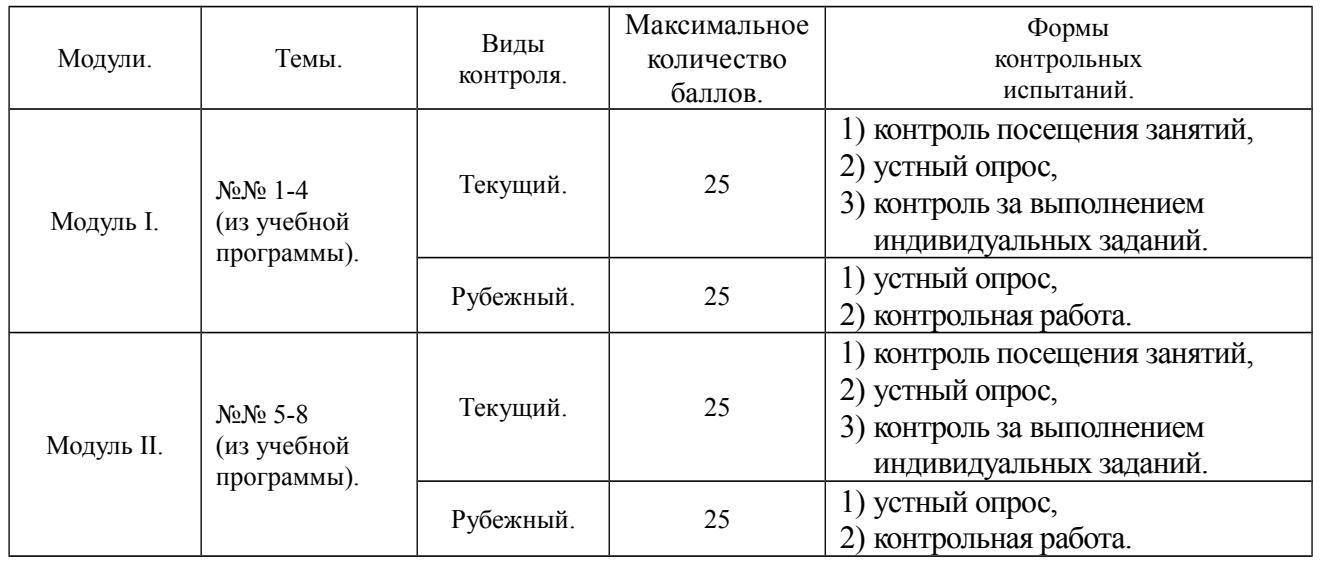

### **VIII. Перечень педагогических и информационных технологий, используемых при осуществлении образовательного процесса по дисциплине, включая перечень программного обеспечения и информационных справочных систем (по необходимости):**

1) проведение лекционных занятий в аудитории и в компьютерном классе,

2) выполнение студентами индивидуальных заданий на лабораторных занятиях (в компьютерном классе),

- 3) использование необходимого программного обеспечения (в частности, Microsoft Visual Studio и Microsoft Office),
- 4) использование информационных справочных систем (в частности, MSDN).

# **IX. Материально-техническая база, необходимая для осуществления образовательного процесса по дисциплине.**

Минимальные требования к материально-технической базе, обеспечивающей учебный процесс: учебная аудитория, экран, проектор, ноутбук, компьютерный класс.

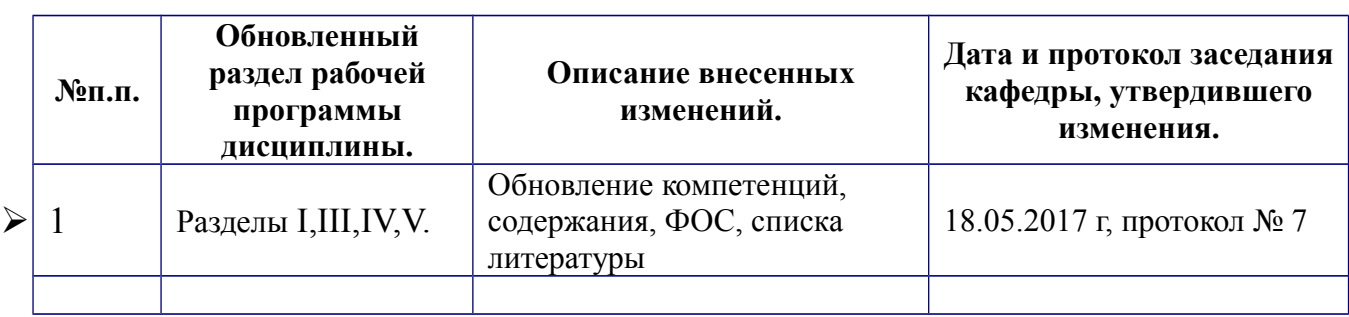

### **Х. Сведения об обновлении рабочей программы дисциплины.**